#### *Czas trwania*

4 x 45 min

### *Streszczenie*

Projekt interdyscyplinarny dla uczniów zdolnych, który wymaga współpracy nauczyciela fizyki i informatyki. Z treści dotyczących oddziaływań grawitacyjnych do realizacji doświadczalnej wybraliśmy ruch obiektu pod wpływem stałej siły grawitacji. Badać będziemy swobodny spadek metalowej kulki. Ruch kulki będzie sfilmowany. Film zostanie opracowany metodą wideopomiarów. Na podstawie wyników pomiarów wyznaczymy wartość przyspieszenia grawitacyjnego przy powierzchni Ziemi.

#### *Podstawa programowa fizyki – zakres rozszerzony*

#### *Cele kształcenia – wymagania ogólne:*

- I. Znajomość i umiejętność wykorzystania pojęć i praw fizyki do wyjaśniania procesów i zjawisk w przyrodzie.
- III. Wykorzystanie i przetwarzanie informacji zapisanych w postaci tekstu, tabel, wykresów, schematów i rysunków.
- IV. Budowa prostych modeli fizycznych i matematycznych do opisu zjawisk.
- V. Planowanie i wykonywanie prostych doświadczeń i analiza ich wyników.

#### *Treści nauczania – wymagania szczegółowe:*

#### Uczeń:

- 4.1) wykorzystuje prawo powszechnego ciążenia do obliczenia siły oddziaływań grawitacyjnych między masami punktowymi i sferycznie symetrycznymi;
- 4.3) oblicza wartość i kierunek pola grawitacyjnego na zewnątrz ciała sferycznie symetrycznego;
- 4.4) wyprowadza związek między przyspieszeniem grawitacyjnym na powierzchni planety a jej masą i promieniem

# *Podstawa programowa informatyki (zakres rozszerzony)*

Cele kształcenia – wymagania ogólne:

I. Bezpieczne posługiwanie się komputerem i jego oprogramowaniem, wykorzystanie sieci komputerowej; komunikowanie się za pomocą komputera i technologii informacyjno-komunika-

II. Wyszukiwanie, gromadzenie i przetwarzanie informacji z różnych źródeł; opracowywanie za pomocą komputera: rysunków, tekstów, danych liczbowych, motywów, animacji, prezentacji

- cyjnych.
- multimedialnych.
- waniem podejścia algorytmicznego.

III. Rozwiązywanie problemów i podejmowanie decyzji z wykorzystaniem komputera, z zastoso-

### *Treści nauczania – wymagania szczegółowe:*

Uczeń:

1.1) przedstawia sposoby reprezentowania różnych form informacji w komputerze: liczb, znaków,

- obrazów, animacji, dźwięków;
- 4.3) przetwarza obrazy i filmy;
- 4.4) wykorzystuje arkusz kalkulacyjny do obrazowania zależności funkcyjnych;
- zadania;

5.25)dobiera właściwy program użytkowy lub samodzielnie napisany program do rozwiązywanego

# *Cel*

Po wykonaniu projektu uczniowie:

- **■→** charakteryzują pole grawitacyjne przy powierzchni Ziemi,
- **■→** opisują swobodny spadek ciała w jednorodnym polu grawitacyjnym,
- **EXEC** stosują oprogramowanie typu wideopomiary,
- **■→** opracowują wyniki doświadczenia za pomocą arkusza kalkulacyjnego,

#### *Słowa kluczowe*

swobodny spadek ciała, przyspieszenie ziemskie, wideopomiary, arkusz kalkulacyjny

# *Co przygotować?*

- zestaw multimedialny
- y kamerę wideo do rejestracji spadku swobodnego ciała
- komputery do opracowywania danych pomiarowych

# MODUŁ 6 SCENARIUSZ INTERDYSCYPLINARNY

# **GRAWITACJA**

FIZYKA – ZAKRES ROZSZERZONY

# **OPRACOWANE W RAMACH PROJEKTU: WIRTUALNE LABORATORIA FIZYCZNE NOWOCZESNĄ METODĄ NAUCZANIA.** *PROGRAM NAUCZANIA FIZYKI Z ELEMENTAMI TECHNOLOGII INFORMATYCZNYCH*

# *Przebieg zajęć*

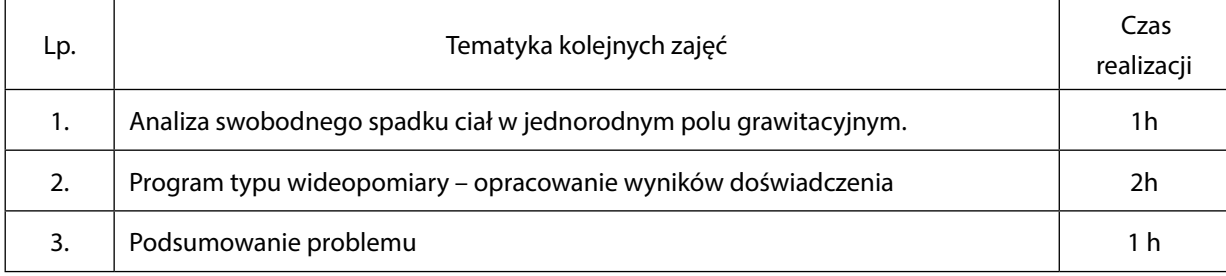

# *Komentarz metodyczny*

Ruch małego ciała można sfilmować podczas zajęć lekcyjnych lub zlecić do samodzielnej pracy domowej. Ważne jest aby ruch odbywał się ze stosunkowo niewielkiej wysokości. Przy dużych wysokościach obraz kulki na poszczególnych klatkach filmu staje się rozmyty. Taki efekt warto omówić (w kontekście niepewności pomiarowych). Jako zadania dodatkowe można zlecić badanie spadania ciał o różnych kształtach i rozmiarach. Można wówczas wyjaśnić wpływ oporów sił oporu na ruch.

# *Ocenianie*

Ocena projektu powinna uwzględnić :

- **■→** otrzymane wyniki doświadczenia,
- **IIII** wnioski z otrzymanych wyników,
- **■→** prezentację projektu.

# *Dostępne pliki, literatura*

- **IIII** program Tracker
- **IIIII** treść modułu 6 Pole grawitacyjne
- **IIII→** arkusz kalkulacyjny